departamento de Písica

## Clase de presentación Laboratorio de física 1 para químicxs 1er cuatrimestre 2024

### **DOCENTES**

Maricel Rodríguez (JTP): [maricel\\_gabriela@yahoo.com.ar](mailto:maricel_gabriela@yahoo.com.ar)

Ezequiel Zubieta (Ay. 1a): [ezequielzubietaa1@gmail.com](mailto:ezequielzubietaa1@gmail.com)

## **PÁGINA WEB**

<http://materias.df.uba.ar/f1qa2024c1/>

## **BIBLIOGRAFÍA RECOMENDADA**

F Criscuolo (Ay. 2a): [facundocriscuolo@gmail.com](mailto:facundocriscuolo@gmail.com)

D. C. Baird, Experimentación (Prentice Hall). ISBN 0-13-295338-2

### **MODALIDAD DE TRABAJO**

- × Tener un cuaderno
- × Leer la guía antes de la clase.
- × Trabajo en grupo (2/3 personas)
- × Explicación teórico-práctico de la guía al principio de la clase.
- × Puesta en común del trabajo en clase al final.

## ¿Cómo apruebo el labo?

Aprobación de entregas

Aprobación de TPs

Aprobación de evaluación final (charla sobre tema trabajado en clase)

Trabajo en clase

Asistencia (sólo se puede faltar una clase y se recupera)

#### Algunos puntos que vamos a ver en la clase de Hoy…

5

# 1. Programas DE **Análisis**

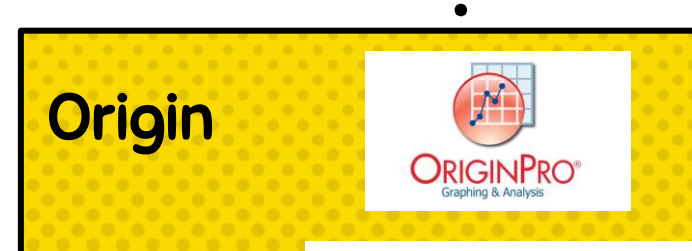

## **Python**

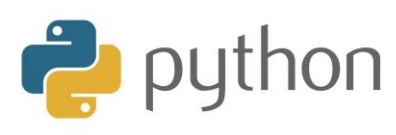

#### \*Es importante que todxs lxs integrantes del grupo sepan manejarlo

## 2. DIAGRAMA DE TP

-Título (debajo: Integrantes + mails)

-Resumen o Abstract(4 o 5 líneas)

-Introducción (marco teórico, van las ecuaciones)

-Metodología experimental (diagramas del experimento)

-Resultados y discusión (figuras enumeradas y discusión de los resultados). Importante: todas son figuras! Excepto las tablas,

Todos los resultados van con incertezas.

- -Conclusiones (4 o 5 líneas)
- -Referencia o Bibliografía
- -Apéndice (ej: propagación de errores)

dium(II) Monomers to 2D Heteron adium(II) Coordination Networks with otinates rin, Maricel Rodríguez, Nives Politeo, Željka Soldin, Igor Kerš, Tomislav Rončević,<br>Čikeš Čulić, Vesna Sokol, Fabio Doctorovich,\* and Boris-Marko Kukovec\* Cite This: ACS Omega 2024, 9, 4111-4122 Read Online **Jul** Metrics & More **RE Article Recommendations** Supporting Information BSTRACT: The 2D heterometallic sodium-palladium(II cordination polymers with 2-halonicotinates [2-chloropyridine--carboxylate (2-chloronicotinate), 2-Clnic<sup>-</sup> and 2-bromopyridinecarboxylate (2-bromonicotinate), 2-Brnic<sup>-</sup>],  $\{[Na_2(H_2O)_2(\mu$  ${10}$ <sub>4</sub>PdCl<sub>1</sub>( $\mu$ -2-Clnic-N:O')<sub>2</sub>]}<sub>n</sub> (1), and  ${[\text{Na}_2(\text{H}_2\text{O})_1(\mu)]}$  $O$ )<sub>4</sub>PdBr<sub>2</sub>( $\mu$ -2-Brnic-N:O')<sub>2</sub>]-2H<sub>2</sub>O}<sub>n</sub> (2) were eous solutions under the presence of NaHCO<sub>3</sub>, while <sup>2</sup>dCl<sub>2</sub>(2-BrnicH-N)<sub>2</sub>]-2DMF (4), were prepared in DMF nixtures (DMF = N,N'-dimethylformamide). The zigzay water-bridged sodium ions are in turn bridged moieties in 1 or by [PdBr<sub>1</sub>(2-Brnic)<sub>1</sub>] formation of the infinite 2D coordination networks es Br) does not have an influence on the formation of either trans or ciscompounds; being more stable for about 10 to 15 kJ mol<sup>-1</sup>. The 2D coordination networks on of Na-O<sub>cathuriate</sub> bonds, comparing to the stabilization of palladium(II) monomers 3 The difference in DFT calculated energy stabilization for 1 and 2 is ice/absence of lattice water molecules in 1 and 2. The compounds s coli and Staphylococcus aureus bacteria and no antiprolife

## **ARMADO DE TP : ALGUNAS CON**

. sean cortas, y que cada una transmita una idea -Redacción: Es importante que las oraciones bien definida. (¿Cómo redacto? Ej: «Estudiamos…» ó «Se estudió…») -El informe debe ser un texto capaz de comunicar por escrito nuestras ideas, resultados y persuadir al lector de los argumentos esgrimidos.

- Si se introduce un nuevo concepto, que lxs autores consideran importante y por razones de brevedad no será explicitado, se debe introducir una referencia bibliográfica. -Fases de escritura:

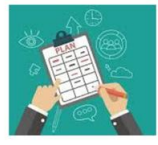

Planificación se prepara la tarea se reúnen materiales se trazan objetivos

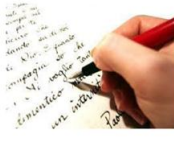

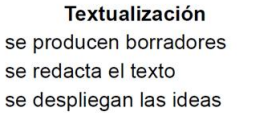

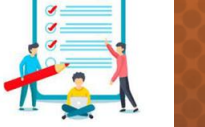

**Revisión** se corrige, controla o modifica lo hecho.

8 [1] Clase de laboratorio de física 1 para química 1er cuatri 2021, JTP V. Pérez Schuster (http://materias.df.uba.ar/f1qa2021c1/laboratorios/)

- Reglas básicas de higiene y seguridad. - Normas de Seguridad para laboratorios basicos

No comer ni beber sobre material de laboratorio

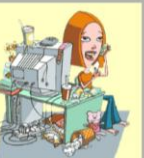

**RUTINAS ANTE EMERGENCIAS** 

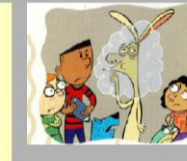

No fumar en

ambientes cerrados

No bloquear los pasillos o rutas de escape

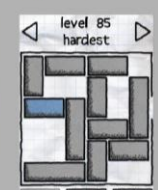

LEER!!!!!!!!!!

reset levels help

Llamar al interno 311 de las Oficinas de Seguridad y Control.

3. Normas de **SEGURIDAD E** 

Higiene en los

laboratorios

# 4. Repaso y EJERCITACIÓN

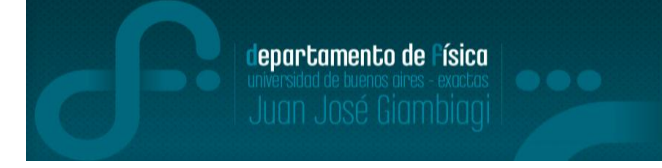

\*En todo proceso de medición existe un intervalo de valores que representan la medida realizada. \*Ese intervalo surge de incertidumbres en la medición generadas por imperfecciones en los instrumentos de medición, la resolución intrínseca de los mismos, fluctuaciones naturales del proceso de medición o limitaciones varias.

\* Las cantidades físicas no se pueden expresar como un número real sino como un intervalo:

$$
x = (x_0 \pm \varepsilon) \text{unidad}
$$

x0: valor más probable o valor representativo,  $\varepsilon$ : error **absoluto** y se emplea **Sistema Internacional de Unidades.**

\*Todas las fuentes de incertidumbre estarán presentes, de modo que resulta útil definir el *error absoluto de la medición* ε como:

$$
\varepsilon^2 = \varepsilon_{inst}^2 + \varepsilon_{est}^2 + \varepsilon_{sist}^2
$$

\*El procedimiento de sumar los cuadrados de los errores es un resultado de la estadística y proviene de suponer que todas las distintas fuentes de error son independientes entre sí.

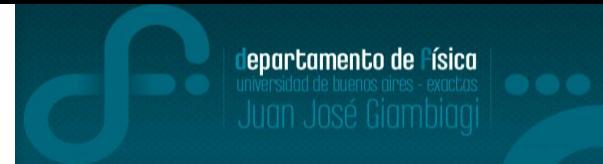

\*Para expresar el resultado de una medición se debe incluir sólo aquellas cifras que tienen algún significado experimental (y, por lo tanto, aportan alguna información). Tales cifras reciben el nombre de *cifras significativas*.

Ejemplo:

-Un observador mide  $x = 9.0 \pm 0.1$  mm. En este caso, el cero tiene información sobre la cifra de las décimas.

-Otro observador trabajando con otro instrumento mide:  $x=9 \pm 1$  mm. Significa que de su de medición puede informar sólo hasta 1 mm.

Conclusión: Aritméticamente las dos lecturas son iguales pero físicamente no lo son: la primera informa sobre las décimas y la segunda, no.

#### **Criterio**

-A la **incertidumbre** de una medición la expresaremos, en general, con una sola (máximo dos) cifra significativa.

-Esta limitación al número de cifras significativas impone la necesidad de redondear el resultado final, hacia arriba o hacia abajo, dependiendo de cuál sea el número más próximo.

-En resumen, expreso la incertidumbre o **error absoluto** con una o dos cifras significativas,

usando redondeo si fuera necesario y luego, se redondea el **valor absoluto**.

Ejemplo: 
$$
m = 1,71268
$$
 con  $\Delta m = 0,508060032$   $m = (1,7 \pm 0,5)kg$ 

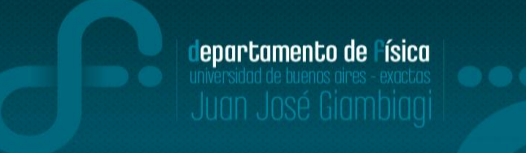

Ejemplos:

1)Los ceros a la izquierda (del primer dígito distinto de cero) *no son* significativos, indican la colocación del punto decimal.

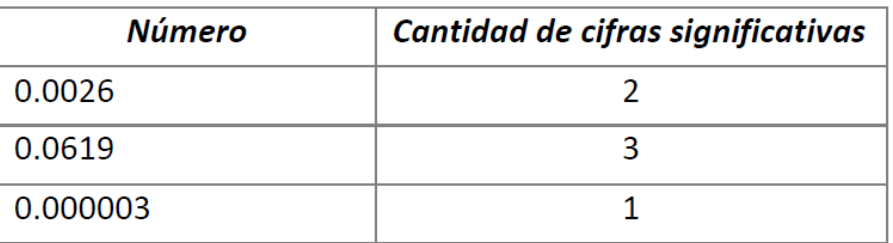

2)Los ceros a la derecha (del primer dígito distinto de cero) y después del punto decimal *si son*  significativos.

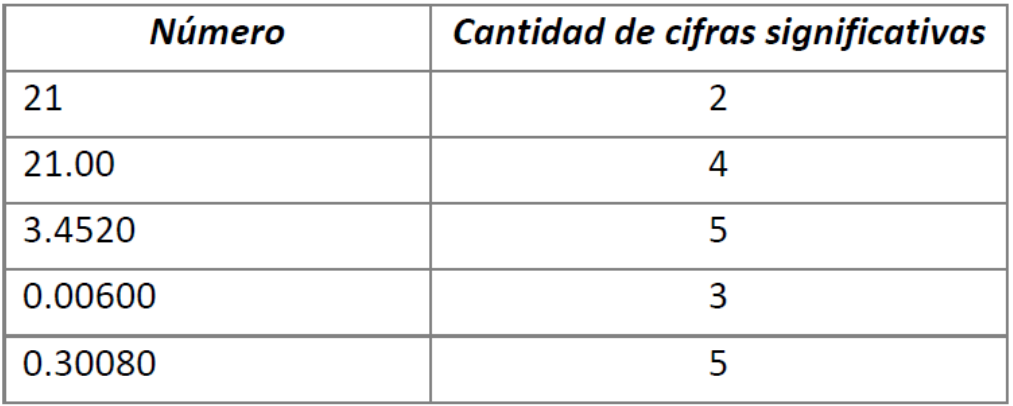

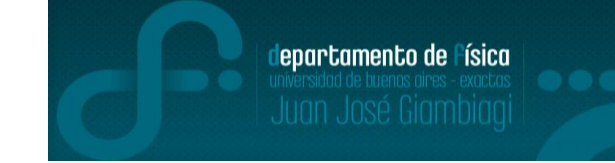

Ejemplos:

3)Todos los ceros entre dígitos significativos son significativos.

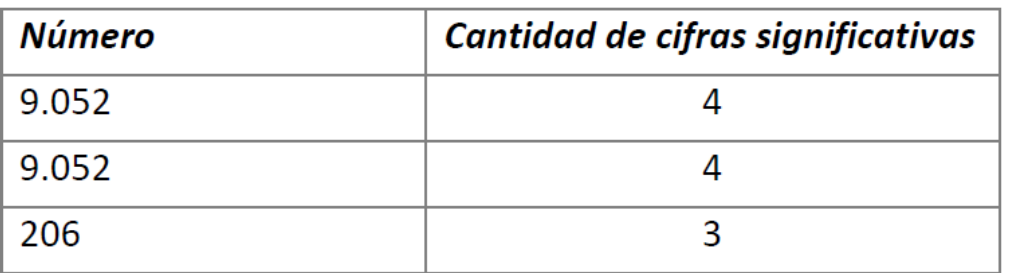

4) Un número que no tiene punto decimal y que termina con uno o más ceros (como 42000), los ceros posteriores a la última cifra distinta de cero pueden o no considerarse significativos. Esta ambigüedad se evita utilizando la **notación científica** (repasar sino se acuerdan!). Cuando están expresados en esta forma, todos los dígitos se interpretan como significativos.

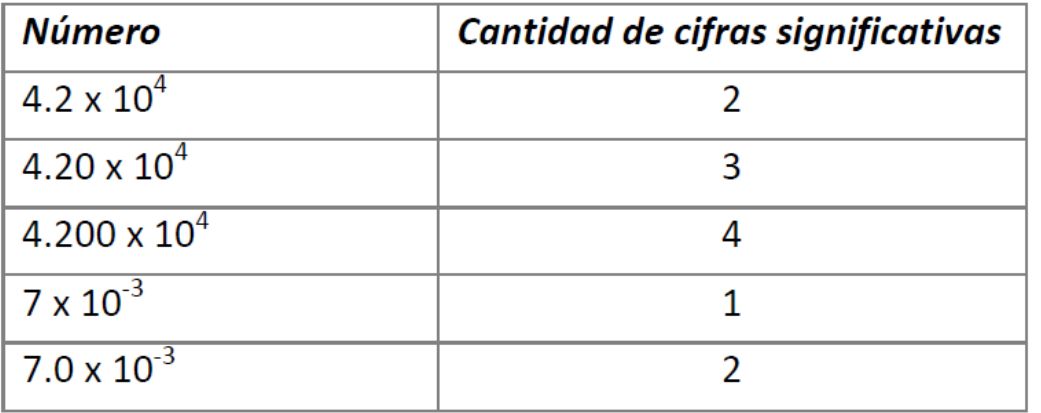

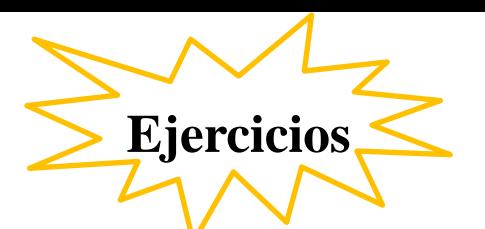

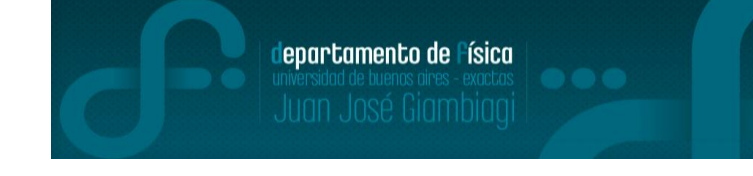

1) Reescribir (en caso de ser necesario) las siguientes velocidades con **dos** cifras significativas:  $a - v1 = (1.7581 + 0.1123) m/s$ 

b- 
$$
v^2 = (1.68 \pm 1.26) m/s
$$
  
\nc-  $v^3 = (0.89385 \pm 0.0012) m/s$   
\nd-  $v^4 = (2 \pm 0.11) m/s$   
\ne-  $v^5 = (2.00 \pm 0.11) m/s$ 

2) Expresar de manera correcta el valor de la cantidad medida con su respectivo error (de la forma que lo presentaría en un informe de laboratorio).

a- 
$$
F_0 = 51251 \, m
$$
,  $\Delta F = 325 \, m$   
b-  $F_0 = 11,023 \, m/s^2$ ,  $\Delta F = 0,278 \, m/s^2$   
c-  $F_0 = 39,4683 \, g/cm^3$ ,  $\Delta F = 0,9631 \, g/cm^3$ 

**Resultados**

#### 1)

 $a-v1 = (1,76 \pm 0,11)$  m/s<sup>2</sup>  $b-v12 = (1,7 \pm 1,3)$  m/s<sup>2</sup>  $c-v3 = (0,8936 \pm 0,0012)$  m/s<sup>2</sup>  $d-v4 = (2,00 \pm 0,11)$  m/s<sup>2</sup>  $e$ -v5 = (2,00  $\pm$  0,11) m/s<sup>2</sup>

2)  $a-F_0 = (51251 \pm 325)$  m  $b-F_0 = (11,02 \pm 0,28)$  m/s<sup>2</sup>  $c-F_0 = (39,47 \pm 0,96)$  g/cm<sup>3</sup> departamento de Física

#### **Representación gráfica de datos experimentales**

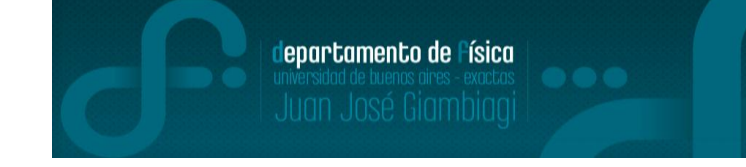

\*La presentación y análisis de los resultados experimentales debe considerarse como parte integral de los experimentos. Es realmente útil que los datos obtenidos se presenten en un gráfico, donde quede resumida la información para su apreciación y análisis.

#### **Ejemplo:**

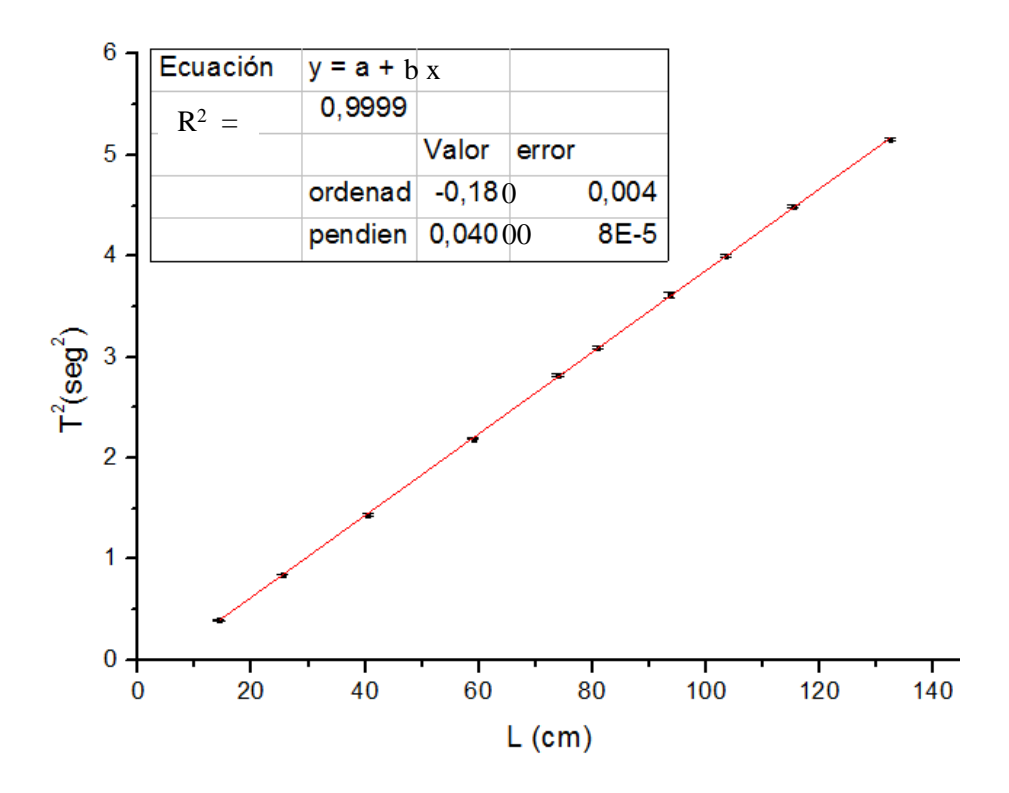

-Usar la escala apropiada en los ejes. -Editar el texto que se quiera mostrar dentro del gráfico ó copiar datos importantes del ajuste y reportar en el informe.

-Nombrar los ejes de forma adecuada con las unidades adecuadas.

-Barras de incertezas

(sino se ven, achicar los puntos)

#### **Representación gráfica de datos experimentales[2,3]**

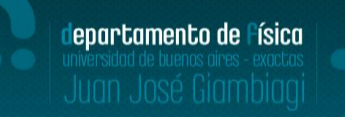

#### **#1 Conocer a tu audiencia**

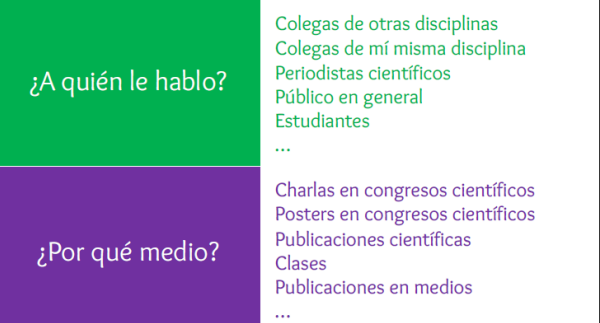

**#2 Definir un mensaje claro** (¿qué es lo que quiero contar con esta figura?¿Cómo armo la figura para que exprese bien el mensaje? Ej: uso de escala logarítmica)

**#3 Usar herramientas adecuadas** (Ej: gráfico de barras, líneas interpoladas, puntos, etc)

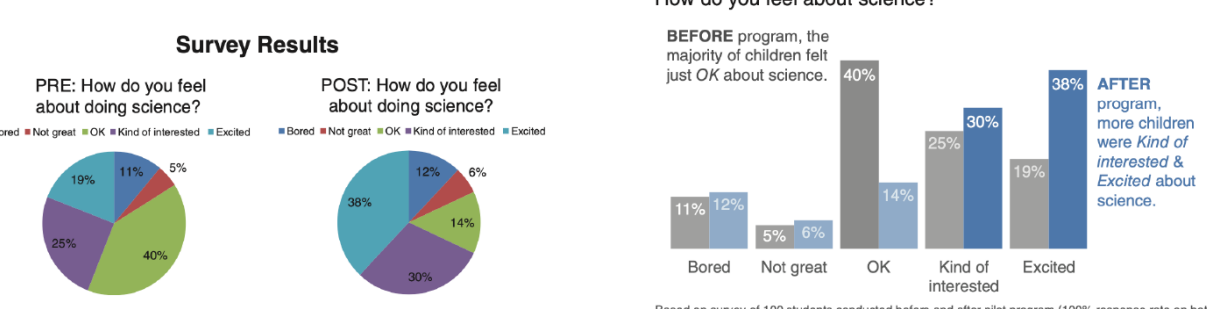

How do you feel about science?

Based on survey of 100 students conducted before and after pilot program (100% response rate on both surveys)

[2] "Un gráfico (bien hecho) dice más que mil palabras" Hernán Grecco (Labo 3-2023) .

[3] https://www.ncbi.nlm.nih.gov/pmc/articles/PMC4161295/

#### **Representación gráfica de datos experimentales[2,3]**

departamento de Física

#### **#4 Graficar los datos fielmente**

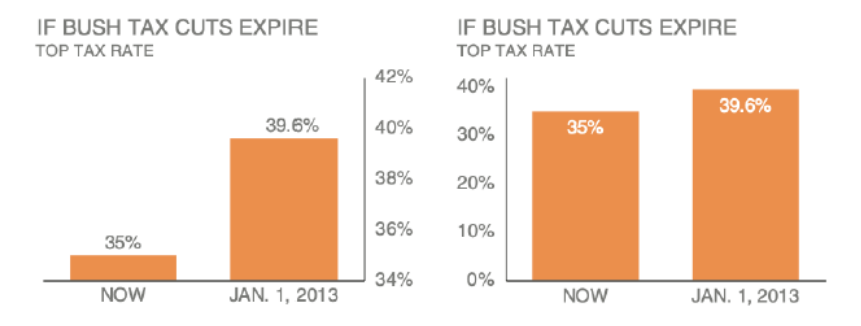

#### **#5 Tener consistencia interna**

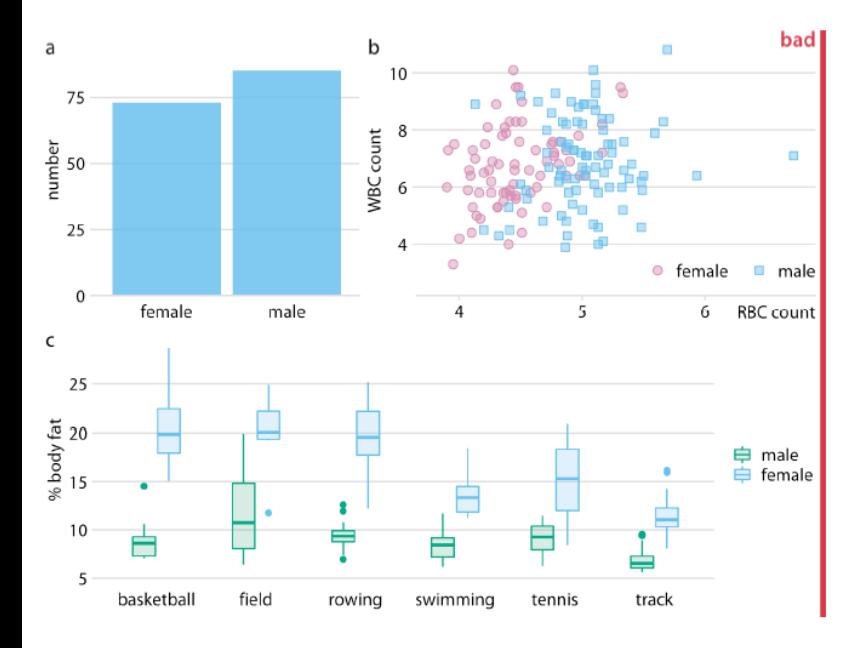

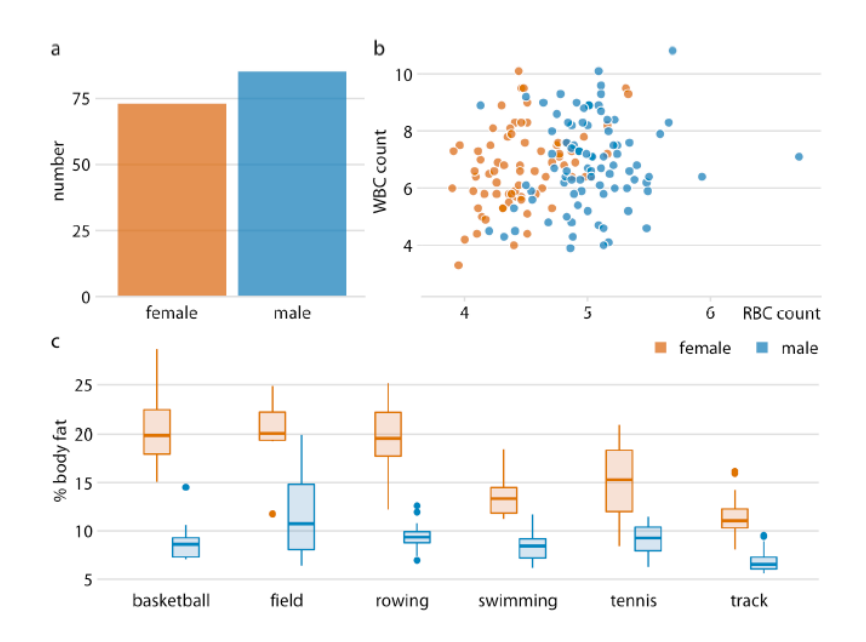

[2] "Un gráfico (bien hecho) dice más que mil palabras" Hernán Grecco (Labo 3-2023) .

[3] https://www.ncbi.nlm.nih.gov/pmc/articles/PMC4161295/

#### **Representación gráfica de datos experimentales[4]**

## departamento de Física

#### **#6 Simplificar, jerarquizar y mejorar**

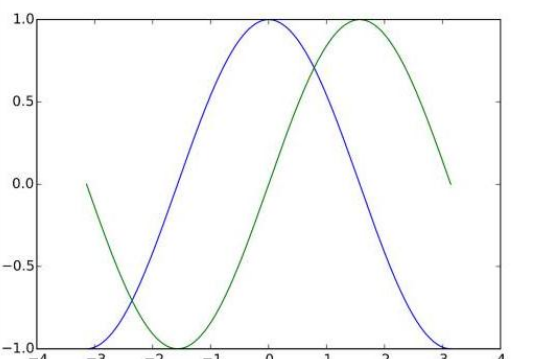

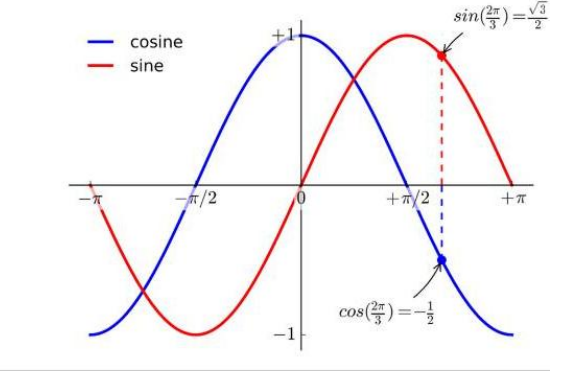

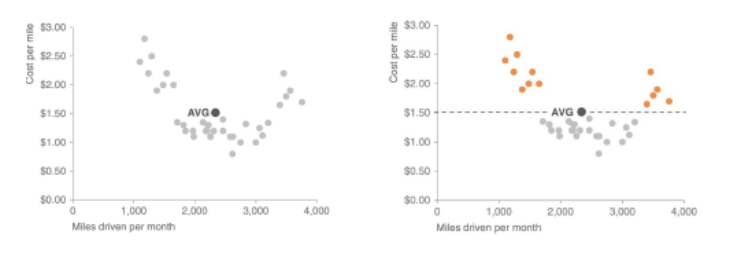

#### **#7 Escribir un pie de figura informativo**

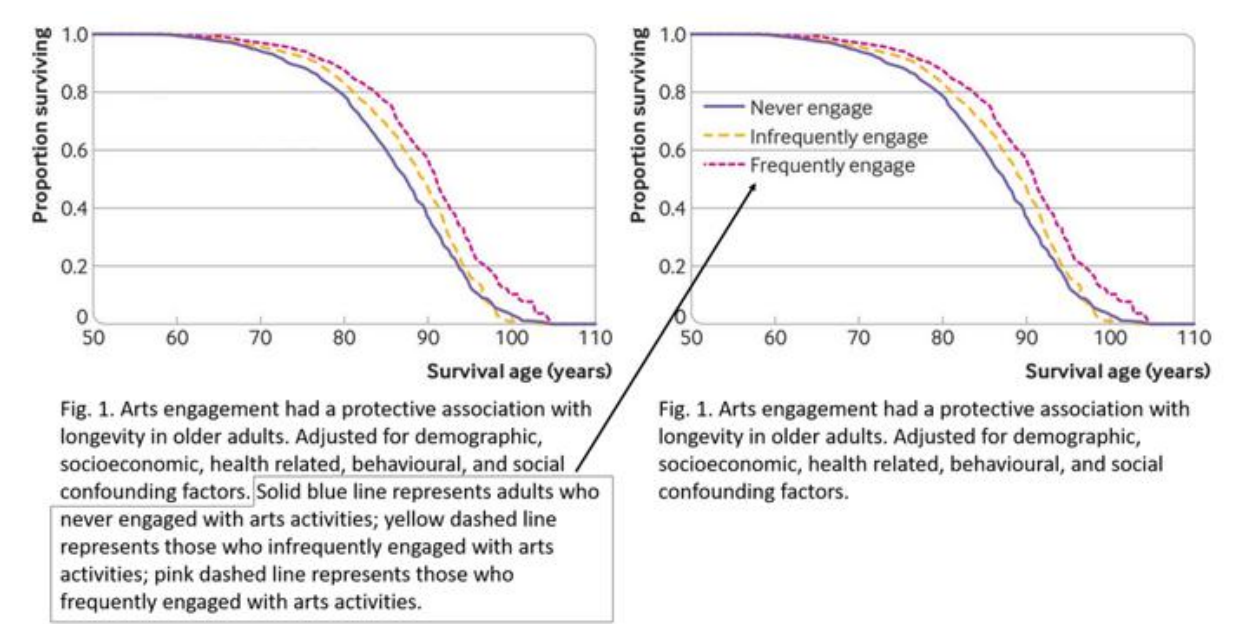

#### Este gráfico indica el porcentaje de infectados NUEVOS de #COVID19 cada día sobre el TOTAL de infectados en España #sePuede

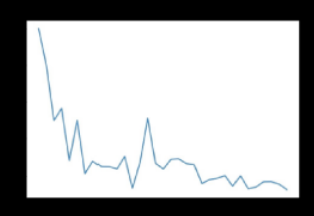

#### **#Además**: https://www.biostat.wisc.edu/~kbroman/topten\_worstgraphs/

[4] https://www.internationalscienceediting.com/how-to-write-a-figure-caption/

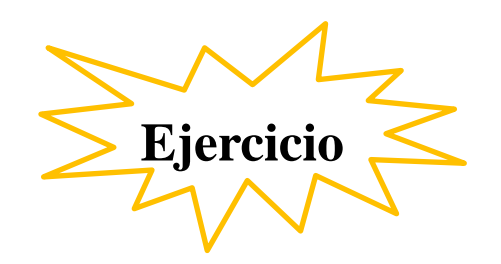

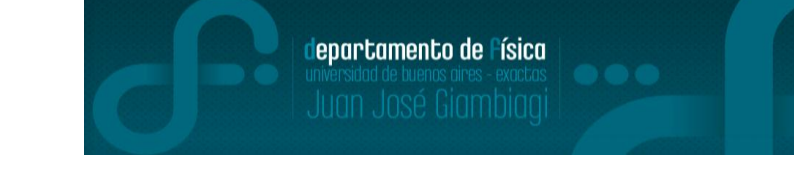

3) Ejercicio 3: Graficar de forma adecuada los datos de los archivos subidos a la página. -Usar la guía rápida de Origin subida a la página. -Recomendación de programa para editar datos: notepad++

**Observación:** También está subido el manual en pdf del programa